### Discrete Simulation

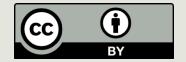

#### Announcements

- Lab 10 tonight
- PS9 due tomorrow (9:00)
- □ PA9 due tomorrow (11:59)

- Exam 2 on 3rd (Thursday!)
- Units 6, 7, 8, 9, 10

#### Exam 2

- Review Session Tuesday, 4:30 6:30
  - Wean 7500
- ■80 minutes (full class period)
- Questions?

#### Last Week

- How to generate pseudo-random numbers
- Using randomness in interesting applications
- Monte Carlo simulations
  - Run many experiments with random inputs
  - Approximate an answer when an analytical solution is difficult/infeasible to obtain

## Understanding Systems

- Data Visualization and Simulations are different
- We try to visualize the results of simulations to make it easy to see/understand the systems...
- ...because generally what we try to see/understand or predict is complicated because of the nature of systems.

### Systems

- Collection of tracks, railway cars, infrastructure: railroad system
- Collection of hardware and software: computer system
- Collection of educations, students, infrastructure: school system

Dynamic, Interactive, Complicated

## How Can we Study a System?

- Experiment with the actual system
- Experiment with a model of the system
  - Physical model
    - May not exist, be unsafe, be expensive to build and modify, or change too slowly over time
  - Mathematical model
    - Analytical solution (Equations or systems may be too complex for closed-form or analytical solution)
    - **Simulation:** The imitative representation of the functioning of one system or process by means of the functioning of another, for example a computer program.

Law and Kelton: Simulation, Modeling and Analysis

Computer simulation is a process of making a computer behave like a cow, an airplane, a battlefield, a social system, a terrorist, a HIV virus, a growing tree, a manufacturing plant, a mechanical system, an electric circuit, a stock market, a galaxy, a molecule, or any other thing. This is done with a specific purpose, mainly in order to carry out some "what if" experiments over the computer model instead of the real system.

Modeling and Simulation, S. Raczynski

#### Uses of Simulation

■ **Testing:** Performance optimization, safety engineering, testing of new technologies.

Predicting: Gaining a better understanding of natural and human systems, and making predictions.

□ **Training:** Providing lifelike experiences in training, education, games.

### Large Scale Simulations

- Computing power of today enables large scale simulations. For example,
  - Department of Defense: Battle simulations
  - National Center for Atmospheric Research: 1,000 years of climactic changes <a href="http://www.youtube.com/watch?v=d8sHvhLvfBo">http://www.youtube.com/watch?v=d8sHvhLvfBo</a>
  - Blue Brain Project at EPFL to reverse engineer the human brain

http://www.youtube.com/watch?v=ySgmZOTkQA8

## Advantages of Using Simulation

- ■With simulation, we can
  - Control sources of variation
  - ■Choose the scale of time
  - ■Stop and review
  - Replicate results more easily

#### Models

■ A model is an abstraction of the real system. It represents the system and the rules that govern the behavior of the system.

■ The model represents the system itself, whereas the simulation represents the operation of the system over time.

#### **Modeling Concerns**

- Abstraction: Accuracy vs. Complexity
  - Most relevant factors
- How important is it to capture continuous behavior over time? (Discrete vs. Continuous models)
  - Discrete models: essential variables are enumerable, e.g., integers

our focus in this lecture

- Continuous models: essential variables range over non-enumerable sets such as real numbers
- Do parts of the system exhibit random behavior?
   (Deterministic vs. stochastic models)

### Computational Science

- Computational sciences use computational models (special kind of mathematical models) as the basis of obtaining scientific knowledge.
- Unifies
  - Modeling, algorithms, simulations
  - Computing environment developed to solve science, engineering, medicine, and humanities problems
- Helps explain and predict phenomena using a mechanistic view

## Simulation Models are Descriptive

They tell us how a system works under given conditions but not how to set the conditions to make the system work best

■ Simulation does not "optimize" but it helps us in finding an optimal set of parameter settings.

# DISCRETE SIMULATION: A Simple Example

#### Discrete Time and Discrete Events

- Real time vs. model time
  - In simulating the movements of a galaxy one hour simulation may cover billions of years
- In discrete simulation we assume time changes in discrete steps (ticks) and the states of simulated entities change instantaneously

#### Discrete Simulation of Disease Spread

- We are going to use a dynamic, discrete, stochastic simulation model
  - We want to capture how the disease spreads over time
  - We model time discretely as a sequence of days, and use discrete variables to capture the health state of each person
  - There is randomness in how the virus spreads
- Simulate the system execution as a sequence of discrete events that change the state of the system instantaneously at each time step

### Example: Flu Virus Simulation

☐ Goal: Develop a simple simulation that shows graphically how disease spreads through a population.

## Modeling the Spread of Flu Virus

- Every person is healthy, infected, contagious, or immune.
  - An infected person is not contagious.
- Each day, a healthy person comes in contact with 4 random people. If any of those random people is contagious, then the healthy person becomes infected.
- It takes **one day** for the infected person to become contagious.
- After a person has been contagious for 4 days, then the person is immune and cannot spread the virus nor can the person get the virus again due to immunity.

### Displaying the Population

+X

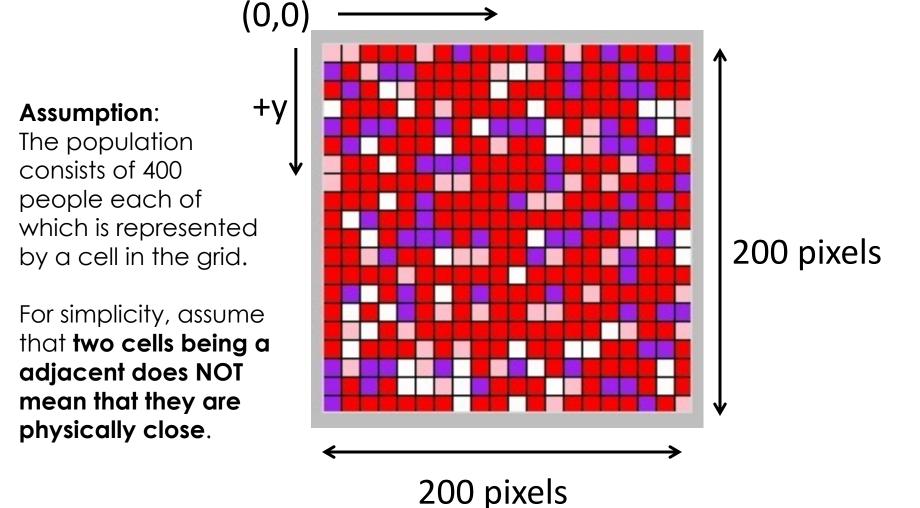

## Graphical Simulation

Simulation captures the evolution of the health state of the population over time. It evolves in discrete steps: change occurs instantaneously as a new day begins.

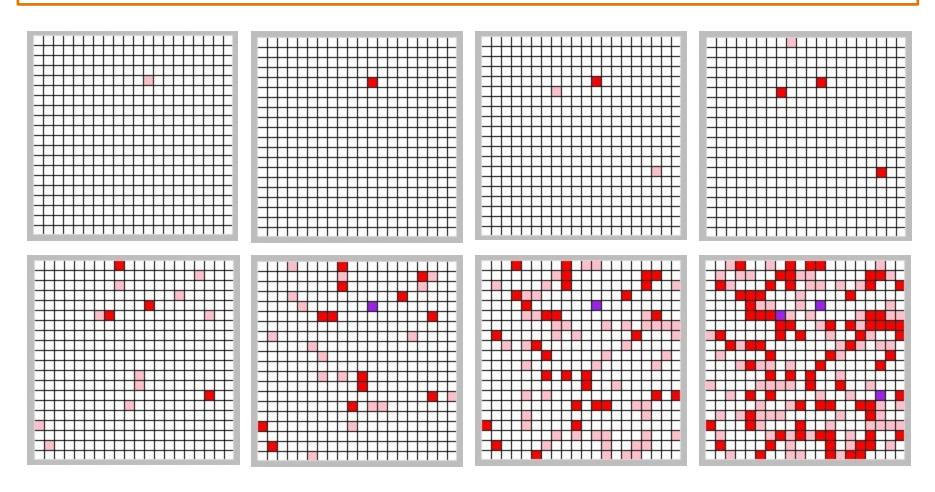

## Displaying the Population

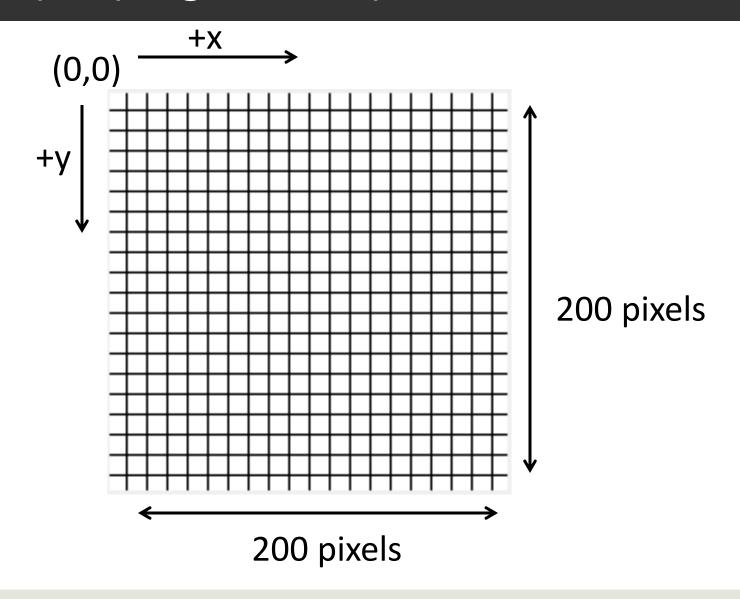

# Displaying One Person

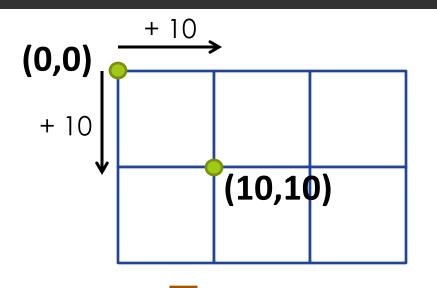

grid expands this way

grid expands this way

### More Generally For Any Person

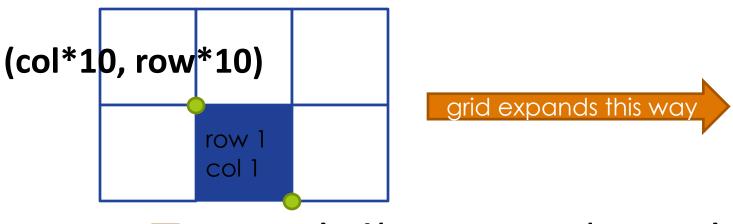

(col\*10 + 10, row\*10 + 10)

#### Health States

| 0 | white  | healthy            | HEALTHY = 0  |
|---|--------|--------------------|--------------|
| 1 | pink   | infected           | INFECTED = 1 |
| 2 | red    | contagious (day 1) | DAY1 = 2     |
| 3 | red    | contagious (day 2) | DAY2 = 3     |
| 4 | red    | contagious (day 3) | DAY3 = 4     |
| 5 | red    | contagious (day 4) | DAY4 = 5     |
| 6 | purple | immune             | IMMUNE = 6   |

The health state of the population will be represented using a 20 by 20 matrix where each entry has one of the values above.

## Updating the matrix

```
def update(matrix):
    # create new matrix, initialized to all zeroes
    newmatrix = []
    for i in range (20):
                                      We use an expression
        newmatrix.append([0] * 20)
                                      that already has a Boolean
    # create next day
                                      value instead of a test with
    for i in range(20):
        for j in range (20):
            if immune(matrix, i, j):
                 newmatrix[i][j] = IMMUNE
            elif infected(matrix, i, j) or
                             contagious (matrix, i, j):
                 newmatrix[i][j] = matrix[i][j] + 1
            elif healthy(matrix, i, j):
                 for k in range(4): # repeat 4 times
                     if contagious (matrix,
                                randrange (20), randrange (20)):
                         newmatrix[i][j] = INFECTED
    return newmatrix
```

### Displaying the matrix

```
def display(matrix,c):
    for row in range(len(matrix)):
        for col in range(len(matrix[0])):
           person = matrix[row][col]
            if person == HEALTHY:
                color = "white"
            elif person == INFECTED:
                color = "pink"
            elif person >= DAY1 and person <= DAY4:
                color = "red"
            else: # non-contagious or wrong input
                color = "purple"
            c.create_rectangle(col*10, row*10, col*10 + 10,
                                row*10 + 10, fill = color)
```

create\_rectangle (topleft\_x, topleft\_y, bottomright\_x, bottomright\_y, optional params)

## Testing display

```
def test display():
    window = tkinter.Tk()
    # create a canvas of size 200 X 200
    c = Canvas(window, width=200, height=200)
    c.pack()
   matrix = []
    # create a randomly filled matrix
    for i in range (20):
        row = []
        for j in range (20):
            row.append(randrange(7))
        matrix.append(row)
    # display the matrix using your display function
    display (matrix, c)
```

## Checking Health State

```
def immune(matrix, i, j):
    return matrix[i][j] == IMMUNE
def contagious (matrix, i, j):
    return matrix[i][j] >= DAY1 and matrix[i][j] <= DAY4</pre>
def infected(matrix, i, j):
    return matrix[i][j] == INFECTED
def healthy(matrix, i, j):
    return matrix[i][j] == HEALTHY
```

```
def test update():
    window = tkinter.Tk()
    # create a canvas of size 200 X 200
    c = Canvas (window, width=200, height=200)
    c.pack()
    # initialize matrix a to all healthy
    # individuals
    matrix= []
    for i in range (20):
        matrix.append([0] * 20)
    # infect one random person
    matrix[randrange(20)][randrange(20)] = INFECTED
    display(matrix,c)
    # Canvas.delay = 3
    sleep(0.3)
    # run the simulation for 10 "days
    for day in range (0, 10):
        c.delete(tkinter.ALL)
        matrix = update(matrix)
        display (matrix, c)
        sleep(0.3)
        c.update() #force new pixels to display
```

## Running the Code

```
import tkinter
from tkinter import Canvas
from random import randrange
from time import sleep
# Constants for health states of an individual
HEALTHY = 0
INFECTED = 1
DAY1 = 2
DAY2 = 3
DAY3 = 4
DAY4 = 5
IMMUNE = 6
```

### What if Our Model Changes?

■ If a healthy person contacts a contagious person, she gets sick 40% of the time.

```
if(contagious(matrix,randrange(20),
    randrange(20)) and randrange(100) <40):
    newmatrix[i][j] = INFECTED</pre>
```

## What if Our Model Changes?

■ The current model does not capture neighbor relationship. The adjacency of 2 cells does not indicate that they are neighbors.

■ What if we used to grid to capture neighbor relationship and assumed that a healthy person gets infected if they have at least one contagious neighbor?

## Neighbors

```
cell = matrix[i][j]
north = matrix[i-1][j]
                                     NO!
if i == 0:
                                     YES!
  north = None
else:
  north = matrix[i-1][j]
```

### Next Time

Continuous simulation